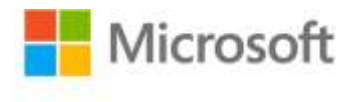

## **Start Here!™ Learn Microsoft® Visual C#® 2010**

John Paul Mueller ISBN: 978-0-7356-5772-4 First printing: October, 2011

To ensure the ongoing accuracy of this book and its companion content, we've reviewed and confirmed the errors listed below. If you find a new error, we hope you'll report it to us on our website: www.microsoftpressstore.com/contact-us/errata.

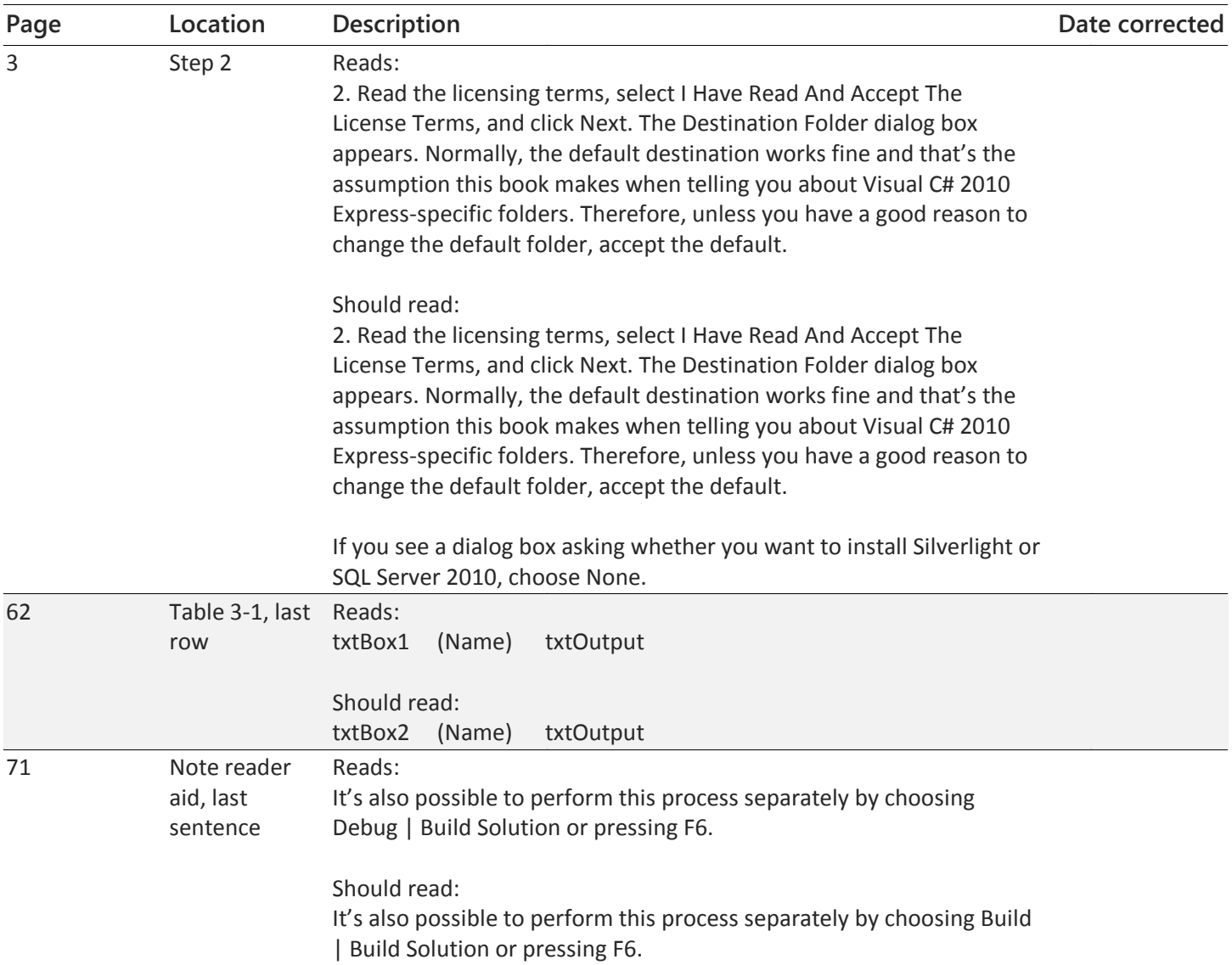

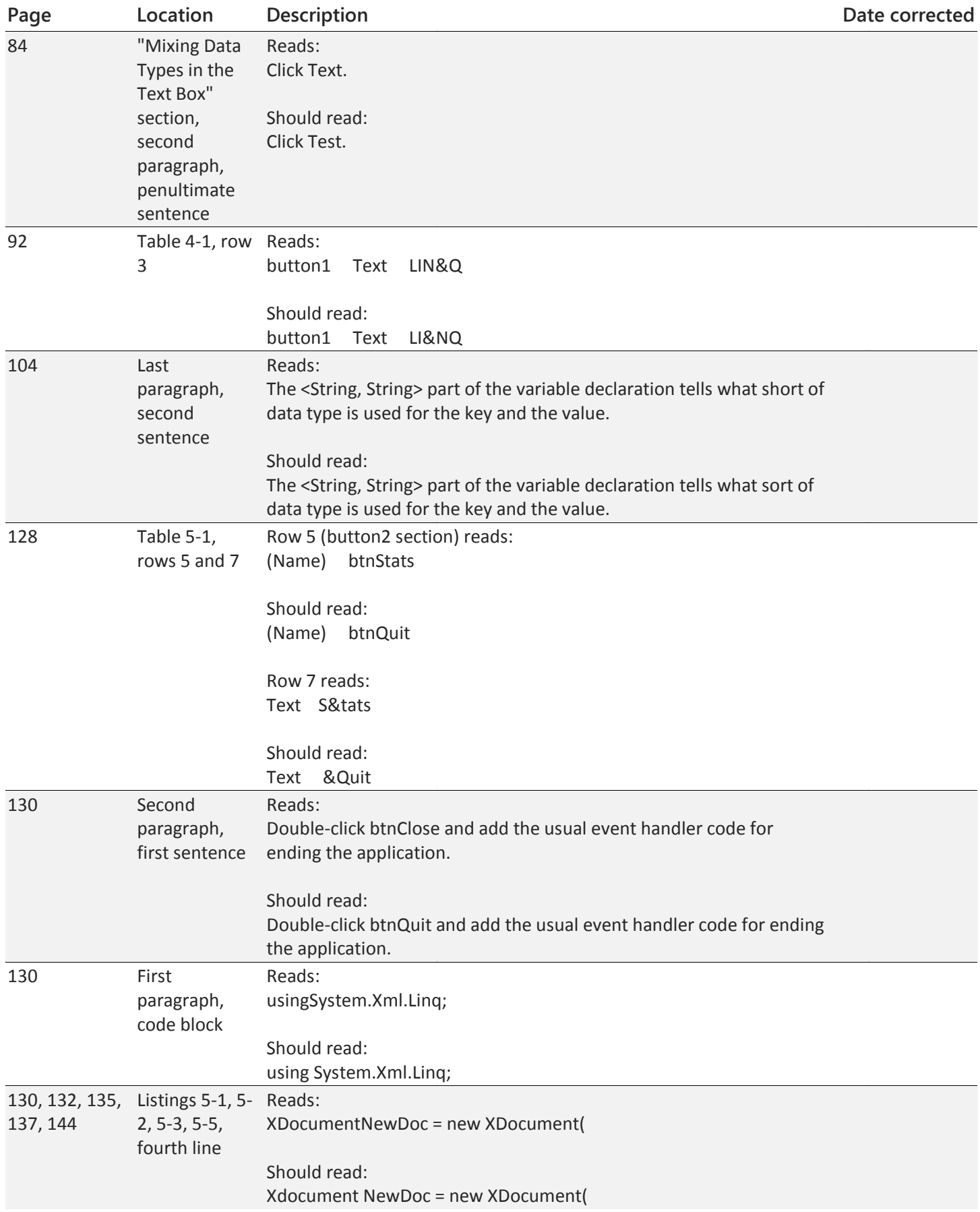

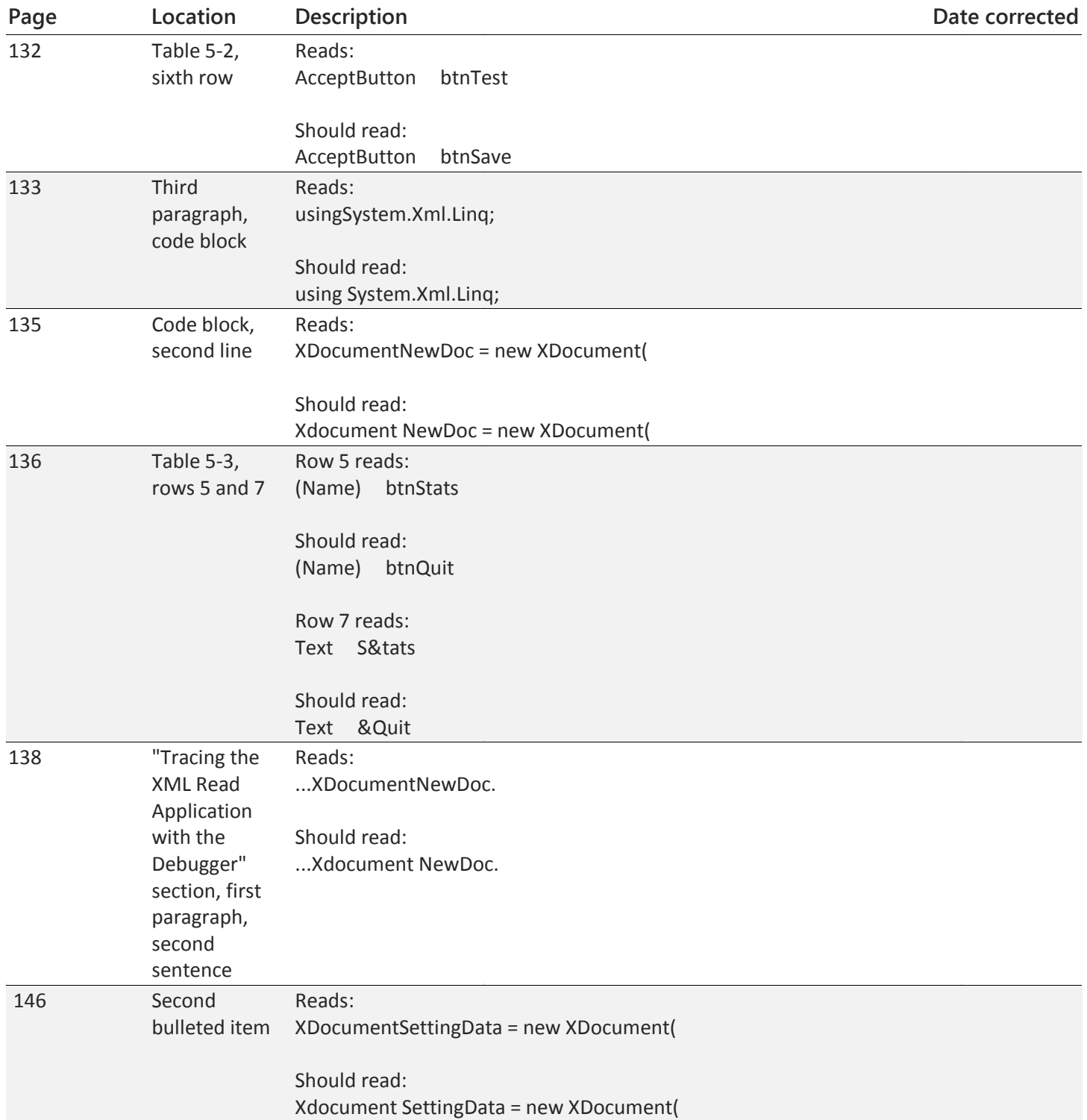

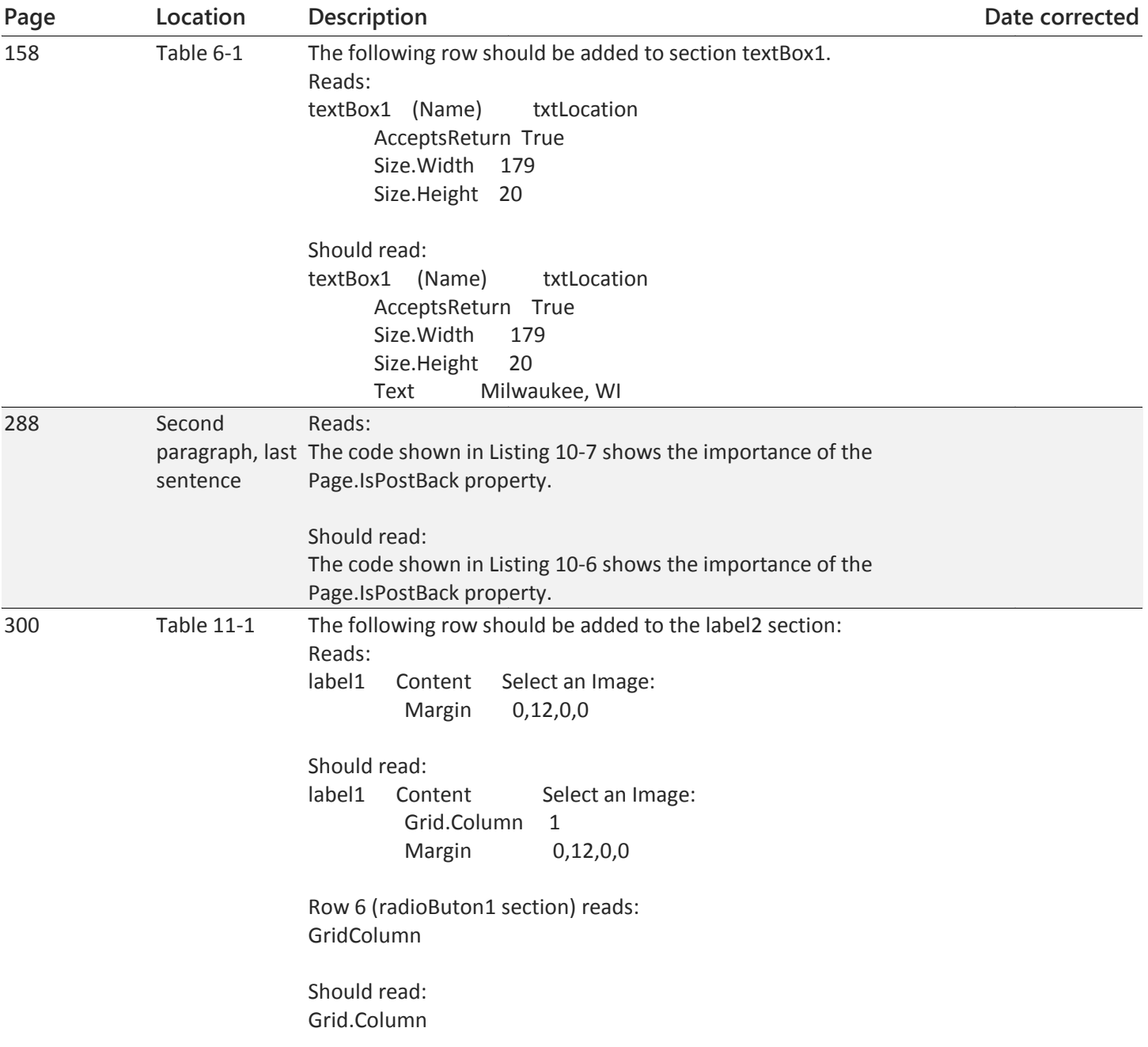